# Matrices, Images, and Movies

#### An image as a matrix

- ▶ Represent an image by a matrix
- $\triangleright$  Each pixel has a corresponding entry in the matrix the RGB value (color) or the gray scale (black-white)

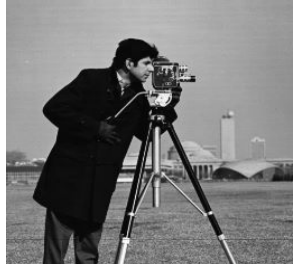

 $\Longleftrightarrow$ 

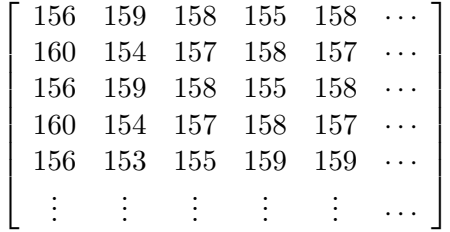

**KOD KAR KED KED E YOUR** 

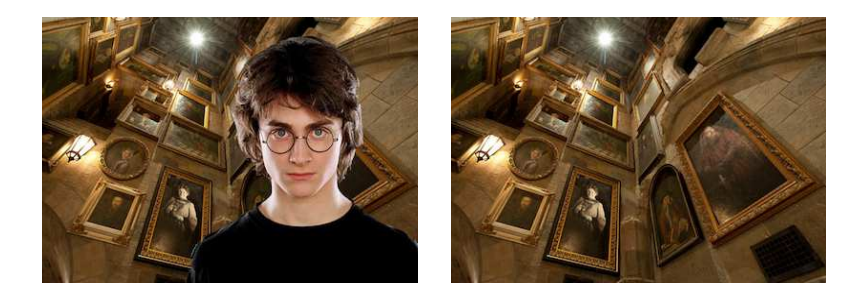

K □ ▶ K @ ▶ K 할 ▶ K 할 ▶ 이 할 → 9 Q @

- - - - - \*Thanks to Tim Chartier, Davidson College

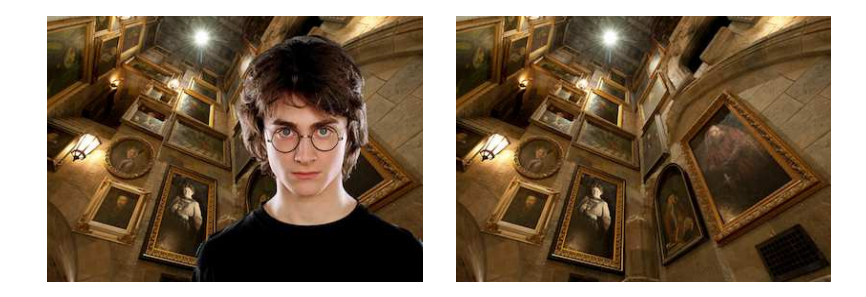

K ロ ▶ K @ ▶ K 할 ▶ K 할 ▶ | 할 | X 9 Q Q

▶ Read the two images as matrices P: Harry in Hogwarts, H: Hogwarts

- - - - - \*Thanks to Tim Chartier, Davidson College

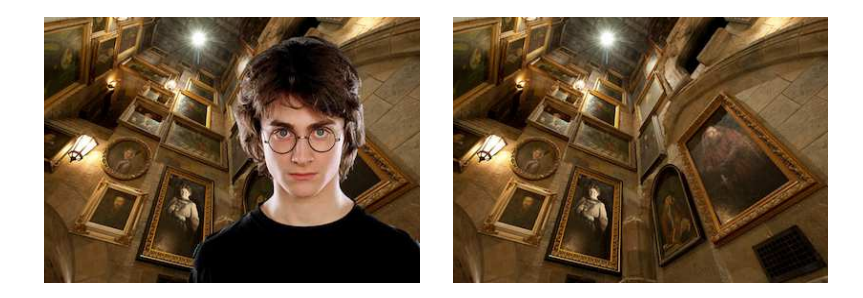

▶ Read the two images as matrices P: Harry in Hogwarts, H: Hogwarts

 $\blacktriangleright$  Progressively calculate a new matrix N:

$$
N = (1 - \alpha)P + \alpha H; \quad 0 \le \alpha \le 1
$$

**KORKA SERKER ORA** 

Display each matrix  $N$  as an image, in succession

<sup>- - - - -</sup> \*Thanks to Tim Chartier, Davidson College

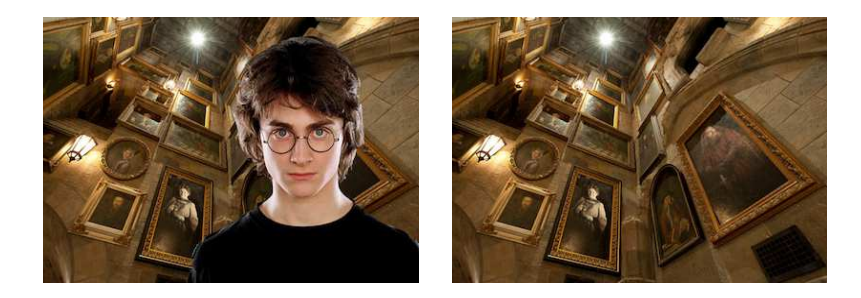

- ▶ Read the two images as matrices P: Harry in Hogwarts, H: Hogwarts
- $\triangleright$  Progressively calculate a new matrix N:

$$
N = (1 - \alpha)P + \alpha H; \quad 0 \le \alpha \le 1
$$

**KORKA SERKER ORA** 

Display each matrix  $N$  as an image, in succession At  $\alpha = 0$  Harry is there; at  $\alpha = 1$  Harry is invisible